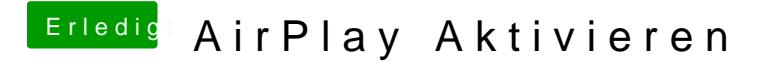

Beitrag von kuckkuck vom 31. März 2017, 18:27

Ja, so sollte es eigentlich auch sein... Spricht eher gegen@eemakcecidacht mit